#### **BAB III**

## **METODE PENELITIAN**

#### **A. Rancangan Penelitian**

 $\overline{\phantom{a}}$ 

## **1. Pendekataan Penelitian**

Penelitian ini menggunakan pendekatan kuantitatif. Penelitian dengan pendekatan kuantitatif banyak dituntut menggunakan angka, mulai dari pengumpulan data, penafsiran terhadap data tersebut, serta penampilan dari hasilnya.<sup>1</sup> Penelitian kuantitatif dapat diartikan sebagai metode penelitian yang berlandaskan pada filsafat positivisme, digunakan untuk meneliti pada populasi atau sampel tertentu, teknik pengambilan sampel pada umumnya dilakukan secara random, pengumpulan data menggunakan instrument penelitian, analisis data bersifat kuantitatif/statistik dengan tujuan untuk menguji hipotesis yang telah ditetapkan.<sup>2</sup>

Pendekatan yang dipakai dalam penelitian ini adalah pendekatan penelitian kuantitatif karena untuk memperoleh signifikansi pengaruh antar variabel yang diteliti yaitu kemampuan membaca intensif dan motivasi belajar terhadap hasil belajar.

<sup>1</sup> Suharsini Arikunto, *Prosedur penelitian Suatu Pendekatan Praktik*, (Jakarta: PT Rineka Cipta, 2002), hal. 10

<sup>2</sup> Sugiono, *Metode Penelitian Pendidikan*, *Pendekatan Kuantitatif, Kualitatif, dan R&D*, (Bandung: ALFABETA, 2010), hal. 14.

## **2. Jenis Penelitian**

Penelitian ini menggunakan penelitian eksperimen, merupakan penelitian yang dimaksudkan untuk mengetahui ada tidaknya akibat dari "sesuatu" yang dikenakan pada subjek selidik.<sup>3</sup> Jenis penelitian ini dilakukan untuk mengetahui pengaruh minat membaca dan motivasi belajar siswa di MIN 14 Blitar dengan mengumpulkan informasi menggunakan angket (kuisioner) oleh siswa kelas V yang berjumlah 40 siswa.

## **B. Variabel Penelitian**

l

Variabel penelitian adalah segala sesuatu yang berbentuk apa saja yang ditetapkan oleh peneliti untuk dipelajari sehingga diperoleh informasi tentang hal tersebut, kemudian ditarik kesimpulannya. Menurut hubungan antara satu variabel dengan variabel yang lain maka macam-macam variabel dalam penelitian dapat dibedakan menjadi variabel independen atau variabel bebas, variabel dependent atau variabel terikat, variabel moderator, variabel intervening dan variabel kontrol.<sup>4</sup>

Berdasarkan judul yang diambil oleh peneliti, terdapat dua variabel, yaitu:

1. Variabel independen atau bebas  $(x)$ = minat membaca  $(x_1)$  dan motivasi belajar  $(x_2)$ .

<sup>3</sup> Suharsini Arikunto, *Prosedur Penelitian Suatu Pendekatan Praktik*..., hal. 207.

<sup>4</sup> Sugiono, *Metode Penelitian Pendidikan*..., hal. 60.

2. Variabel dependen atau terikat (y)= hasil belajar ilmu pengetahuan alam.

## **C. Populasi, Sampling dan Sampel Penelitian**

## **1. Populasi**

Populasi adalah semua anggota kelompok manusia, binatang, peristiwa, atau benda yang tinggal bersama dalam suatu tempat dan secara terencana menjadi target kesimpulan dari hasil akhir suatu penelitian.<sup>5</sup> Populasi adalah wilayah generalisasi yang terdiri atas obyek/subyek yang mempunyai kualitas dan karakteristik tertentu yang ditetapkan oleh peneliti untuk dipelajari dan kemudian ditarik kesimpulannya.<sup>6</sup> Jadi populasi adalah suatu obyek ataupun subyek yang berada dalam satu tempat yang menjadi target penelitian untuk dipelajari dan ditarik kesimpulannya. Populasi dalam penelitian ini adalah semua siswa di MIN 14 Blitar kelas 1 sampai kelas 6 berjumlah 307 anak.

#### **2. Sampling**

 $\overline{a}$ 

Sampling adalah penarikan sampel dari suatu populasi. Sampling bisa disebut dengan pengambilan sampel yang merupakan suatu proses pemilihan dan penentuan jenis sampel dan perhitungan

<sup>5</sup> Sukardi, *Metode Penelitian Pendidikan,*(Jakarta:Bumi Aksara,2015), hal. 53.

<sup>6</sup> Sugiono, *Metode Penelitian Pendidikan…,* hal. 80

besarnya sampel yang akan menjadi subjek atau obyek penelitian. Sampel yang secara nyata dalam karakteristik maupun jumlahnya.<sup>7</sup>

Teknik sampling pada dasarnya dikelompokkan menjadi dua yakni *Probability Sampling* dan *Nonprobability Sampling*. Penelitian ini menggunakan *Nonprobability Sampling* jenis sampling jenuh. Teknik ini merupakan teknik pengambilan sampel yang tidak memberi peluang atau kesempatan yang sama bagi setiap unsur atau anggota populasi untuk dipilih sampel. Sampling jenuh adalah teknik penentuan sampel bila semua anggota populasi digunakan sebagai sampel. Hal ini sering dilakukan apabila populasi penelitian relatif kecil atau penelitian yang ingin membuat generalisasi dengan kesalahan yang sangat kecil. Istilah lain dari sampling jenuh yaitu sensus dimana semua anggota populasi digunakan menjadi sampel.<sup>8</sup> Dalam penelitian ini menggunakan *purposive sampling* yang merupakan bagian dari *nonprobability sampling* yaitu pengambilan sampel berdasarkan tujuan penelitian, jumlah atau ukuran sampel tidak dipersoalkan dan unit sampel yang dihubungi disesuaikan dengan kriteria-kriteria tertentu yang ditetapkan berdasrkan tujuan penelitian.<sup>9</sup>

 $\overline{\phantom{a}}$ 

<sup>7</sup> Nana Sukmadinata, *Metode Penelitian Pendidikan*, (Jakarta: Rosda, 2008), hal. 250.

<sup>8</sup> Sugiono, *Metode Penelitian Pendidikan*..., hal. 85.

<sup>9</sup> Sukandarrumidi, *Metodologi Penelitian: Petunjuk Praktis Untuk Peneliti Pemula*, (Yogyakarta: Gadjah Mada university Press, 2006), hal 65.

# **3. Sampel**

Sampel adalah bagian dari populasi yang diteliti.<sup>10</sup> Sampel adalah bagian dari populasi yang sengaja dipilih secara representative (mewakili). Dengen mempelajari suatu sifat data yang ada dalam sampel, kemudian dijadikan generalisasi untuk menjelaskan karakteristik data dari populasi.<sup>11</sup>Sensuai dengan pengertian tersebut, sampel dalam penelitian ini adalah siswa kelas 5 dengan jumlah 40 siswa dengan rincian 19 siswa laki-laki dan 21 siswa perempuan di MIN 14 Blitar.

**Tabel 3.1 Jumlah Siswa Laki-laki dan Perempuan Kelas V**

| Kelas  | Jumlah Siswa Laki-laki | <b>Jumlah Siswa Perempuan</b> |
|--------|------------------------|-------------------------------|
|        |                        |                               |
|        |                        |                               |
| Jumlah |                        |                               |

## **D. Kisi-kisi Instrumen dan Skala Pengukuran**

#### **1. Kisi-kisi instrumen**

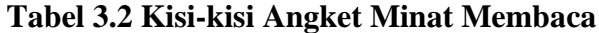

| No. | <b>Indikator</b>                 | <b>Deskripsi</b>                                                                 | Pertanyaan                   |                                  |  |
|-----|----------------------------------|----------------------------------------------------------------------------------|------------------------------|----------------------------------|--|
|     |                                  |                                                                                  | Pertanyaan<br><b>Positif</b> | Pertanya<br>an<br><b>Negatif</b> |  |
| 1.  | Perasaan<br>saat<br>membaca buku | dalam<br>Semangat<br>membaca buku<br>Suasana dalam membaca<br>buku               | 1, 4                         | 2, 3, 11<br>15, 20               |  |
| 2.  | Ketertarikan<br>terhadap buku    | Ketertarikan<br>untuk<br>membaca buku<br>Ketertarikan<br>terhadap<br>buku bacaan | 12, 10                       | 8                                |  |

<sup>10</sup> Suharsini Arikunto, *Prosedur penelitian Suatu Pendekatan Praktik...,* hal 174

<sup>&</sup>lt;sup>11</sup> Sukertiyarno, *Statistika dasar*, (Yogyakarta: CV Andi Offset, 2014), hal.142.

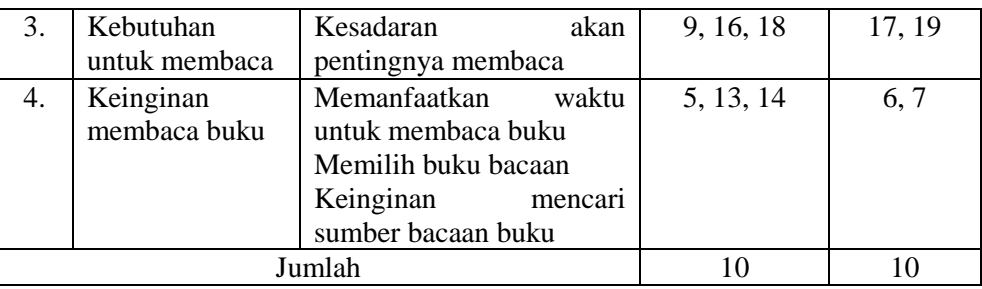

#### **Tabel 3.3 Kisi-kisi angket motivasi belajar**

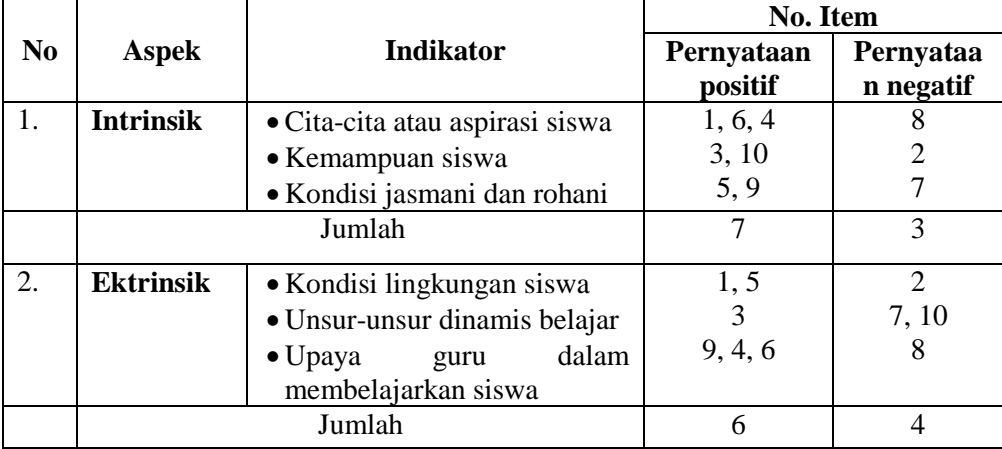

## **2. Skala Pengukuran**

Skala pengukuran merupakan kesepakatan yang digunakan sebagai acuan untuk menentukan panjang pendeknya interval yang ada dalam alat ukur, sehingga alat ukur tersebut bila digunakan dalam pengukuran akan menghasilkan data kuantitatif. Berbagai skala sikap dapat digunakan untuk penelitian administrasi, pendidikan dan social antara lain; a)skala likert, b)skala guttman, c)rating scale.<sup>12</sup>

Penelitian ini menggunakan skala likert yang digunakan untuk mengukur sikap, pendapat dan persepsi seseorang atau kelompok orang tentang fenomena sosial. Dalam penelitian ini fenomena sosial ini telah

 $\overline{\phantom{a}}$ 

<sup>12</sup> Sugiono, *Metode Penelitian Pendidikan...,* hal. 95.

ditetapkan secara spesifik oleh peneliti yang disebut variabel penelitian. Penskoran instrumen dibuat berdasarkan pilihan dan sifat butir, adalah sebagai berikut:

| Pilihan<br><b>Sifat</b> | <b>Selalu</b> | <b>Sering</b> | Kadang-<br>kadang | <b>Tidak</b><br>Pernah |
|-------------------------|---------------|---------------|-------------------|------------------------|
| Positif                 |               |               |                   |                        |
| Negatif                 |               |               |                   |                        |

**Tabel 3.4 Penskoran Angket**

## **E. Data dan Sumber Data**

Salah satu pertimbangan dalam memilih masalah penelitian adalah ketersediaan sumber data, karena dari sumber data inilah kita bisa mendapatkan data seperti yang diharapkan, yang dimaksud sumber data adalah subyek dari mana data dapat diperoleh.Jadi, sumber data adalah fakta-fakta atau keterangan yang akan diolah dalam kegiatan penelitian. Sumber data dikelompokkan menjadi dua, yaitu:

- 1. Sumber data primer adalah sumber data yang langsung memberikan data kepada pengumpul data. Dalam penelitian ini, sumber data primernya adalah skor siswa kelas dalam menjawab pertanyaan kuesioner di kelas V yang berjumlah 40 siswa di MIN 14 Blitar.
- 2. Sumber data sekunder adalah sumber data yang tidak langsung memberikan data kepada pengumpul data, misalnya melalui orang lain atau dokumen. Data diperoleh dari pihak lain merupakan sumber data tidak langsung yang diperoleh peneliti dari subyek penelitian. Dalam

hal ini yang menjadi sumber data sekunder adalah guru kelas V, hasil Penilaian Tengah Semester (PTS) pada mata pelajaran IPA dan dokumentasi.

#### **F. Teknik Pengumpulan Data**

Teknik pengumpulan data dalam penelitian ini adalah cara yang digunakan untuk mengumpulkan data, seperti tes, angket, observasi dan dokumentasi. Sehubungan dengan adanya teknik tersebut maka dalam penelitian ini dipilih beberapa teknik pengumpulan data, antara lain: angket, observasi dan dokumentasi.

Berikut akan diuraikan masing-masing metode yang digunakan dalam penelitian ini.

#### **1. Angket**

 $\overline{a}$ 

Angket adalah teknik pengumpulan data dengan menyerahkan atau mengirimkan daftar pertanyaan untuk diisi oleh responden. Responden adalah orang yang memberikan tanggapan (respons) atas atau, menjawab pertanyaan-pertanyaan yang diajukan.<sup>13</sup> Pertanyaan dalam bentuk tulis digunakan untuk memperoleh informasi dari responden tentang diri pribadi atau hal-hal yang ia ketahui. Dalam penelitian ini angket digunakan untuk memperoleh data mengenai kemampuan membaca intensif dan motivasi belajar terhadap hasil belajar.

<sup>13</sup> M. Iqbal Hasan, *Pokok-pokok Materi Metodologi Penelitian dan Aplikasinya*, (Bogor: Ghalia Indonesia, 2002), hal. 83-84.

#### **2. Dokumentasi**

Dokumen merupakan catatan peristiwa yang sudah berlalu. Dokumen bisa berbentuk tulisan, gambar, atau karya-karya monumental dari seseorang.<sup>14</sup> Dokumen yang berbentuk gambar misalnya foto, gambar hidup, sketsa dan lain-lain. Dalam penelitian ini dokumentasi diperlukan untuk memperoleh informasi tentang profil sekolah, data siswa dan guru, foto kegiatan pembelajaran selama pelaksanaan penelitian dan hasil pekerjaan siswa selama pembelajaran.

#### **G. Analisis Data**

Analisis data merupakan bagian yang amat penting dalam metode ilmiah, karena dapat memberi arti dan makna yang berguna. Menurut Sugiono analisa data adalah mengelompokkan data berdasarkan variabel dan jenis reponden, mentabulasi data berdasarkan variabel dari seluruh responden, menyajikan data yang diteliti, melakukan penghitungan untuk menjawab rumusan masalah, dan melakukan penghitungan untuk menguji hipotesis yang diajukan.<sup>15</sup>

Analisis data bertujuan untuk menyampaikan dan membatasi penemuan-penemuan hingga menjadi suatu data yang teratur, tersusun serta lebih berarti. Analisis data yang digunakan oleh peneliti adalah analisis statistik untuk menghitung data-data yang bersifat kuantitatif. Data

<sup>14</sup> Sugiono, *Metode Penelitian Pendidikan...,* hal 329.

<sup>15</sup> *Ibid...,*hal 147.

bermuatan kuantitatif meliputi skor-skor yang diperoleh melalui pengukuran seperti angka hasil mengukur atau menimbang, skor skala rating dan skor jenis-jenis skala lainnya, dan skor tes.<sup>16</sup>

Adapun uji yang akan digunakan dalam penelitian ini antara lain:

#### **1. Uji Instrumen**

a. Uji Validitas

Uji validitas adalah suatu ukuran yang menunjukkan tingkat-tingkat kevalidan atau keahihan suatu intrumen. Suatu instrumen yang valid atau sahih mempunyai validitas tinggi. Sebaliknya, instrumen yang kurang valid berarti memiliki validitas rendah.<sup>17</sup> Untuk menguji validitas alat ukur, terlebih dahulu dicari harga korelasi antara bagian-bagian alat ukur secara keseluruhan yaitu dengan cara mengkorelasikan setiap butir alat ukur dengan skor total yang merupakan jumlah tiap skor butir. Adapun yang digunakan untuk mencari validitas angket dengan menggunakan rumus korelasi *product moment.*

Menghitung validitas dengan *spss* 23.0, langkah-langkahnya sebagai berikut:

- 1) Masukkan data hasil penelitian ke program SPSS
- 2) Klik *Analysis*  $\rightarrow$  *Correlate*  $\rightarrow$  *Brivariate*

 $\overline{\phantom{a}}$ 

<sup>16</sup> Mohammad Ali dan Muhammad Asrori, *Metodologi & Aplikasi Riset Pendidikan,* (Jakarta: Bumi Aksara, 2014), hal 290.

<sup>17</sup> Suharsimi Arikunto, *Prosedur Penelitian*..., hal 168.

- 3) Pada kolom *brivariate* masukkan skor jawaban dan total jawaban ke variabels. Klik *Correlations coefficient* klik *pearson*. Klik *Test of significance* klik *two-tailed.*
- 4) Pengisian *statistic*, klik *options*  $\rightarrow$  klik *statistic and standar devations*
- 5) Pada *missing value*, klik *exclude casses pairwise.*
- 6) Klik *continue*, lalu klik OK.

Hasil perhitungan rhitung dibandingkan pada tabel kritis r *product moment* dengan taraf signifikansi 5%. Jika rhitung > r<sub>tabel</sub> maka item tersebut valid, dan jika $r_{\text{hitung}} < r_{\text{table}}$ maka item tersebut tidak valid.

| No. | Variabel | Nilai Rhitung | Nilai Rtabel | Nilai Sign. | Keterangan   |
|-----|----------|---------------|--------------|-------------|--------------|
| 1.  | X1.1     | 0,408         | 0.312        | 0,009       | <b>VALID</b> |
| 2.  | X1.2     | 0,431         | 0.312        | 0,006       | <b>VALID</b> |
| 3.  | X1.3     | 0,540         | 0.312        | 0,000       | <b>VALID</b> |
| 4.  | X1.4     | 0,613         | 0.312        | 0,000       | <b>VALID</b> |
| 5.  | X1.5     | 0,508         | 0.312        | 0,001       | <b>VALID</b> |
| 6.  | X1.6     | 0,414         | 0.312        | 0,008       | <b>VALID</b> |
| 7.  | X1.7     | 0,365         | 0.312        | 0,021       | <b>VALID</b> |
| 8.  | X1.8     | 0,570         | 0.312        | 0,000       | <b>VALID</b> |
| 9.  | X1.9     | 0,708         | 0.312        | 0,000       | <b>VALID</b> |
| 10. | X1.10    | 0,726         | 0.312        | 0,000       | <b>VALID</b> |
| 11. | X1.11    | 0,558         | 0.312        | 0,000       | <b>VALID</b> |
| 12. | X1.12    | 0,463         | 0.312        | 0,003       | VALID        |
| 13. | X1.13    | 0,569         | 0.312        | 0,000       | <b>VALID</b> |
| 14. | X1.14    | 0,766         | 0.312        | 0,000       | <b>VALID</b> |
| 15. | X1.15    | 0,764         | 0.312        | 0,000       | <b>VALID</b> |
| 16. | X1.16    | 0,472         | 0.312        | 0,002       | <b>VALID</b> |
| 17. | X1.17    | 0,461         | 0.312        | 0,003       | <b>VALID</b> |
| 18. | X1.18    | 0,829         | 0.312        | 0,000       | <b>VALID</b> |
| 19. | X1.19    | 0,672         | 0.312        | 0,000       | <b>VALID</b> |
| 20. | X1.20    | 0,455         | 0.312        | 0,003       | <b>VALID</b> |

**Tabel 3.5 Hasil Uji Validitas Minat Membaca**

Berdasarkan Tabel 3.5 diperoleh bahwa jumlah butir angket minat membaca adalah 20 butir pertanyaan. Setelah melewati uji validitas jumlah butir soal yang valid terdapat 20 butir pertanyaan.

| No. | <b>Variabel</b> | Nilai Rhitung | Nilai Rtabel | Nilai Sign.  | Keterangan      |
|-----|-----------------|---------------|--------------|--------------|-----------------|
| 1.  | X2.1            | 0,508         | 0.312        | 0,001        | <b>VALID</b>    |
| 2.  | X2.2            | 0,492         | 0.312        | 0,001        | VALID           |
| 3.  | X2.3            | 0,428         | 0.312        | 0,006        | <b>VALID</b>    |
| 4.  | X2.4            | 0,511         | 0.312        | 0,001        | <b>VALID</b>    |
| 5.  | X2.5            | 0,347         | 0.312        | 0,028        | <b>VALID</b>    |
| 6.  | X2.6            | 0,514         | 0.312        | 0,001        | <b>VALID</b>    |
| 7.  | X2.7            | 0,548         | 0.312        | 0,000        | <b>VALID</b>    |
| 8.  | X2.8            | 0,378         | 0.312        | 0,016        | <b>VALID</b>    |
| 9.  | X2.9            | 0,649         | 0.312        | 0,000        | <b>VALID</b>    |
| 10. | X2.10           | 0,592         | 0.312        | 0,000        | <b>VALID</b>    |
| 11. | X2.11           | 0,567         | 0.312        | 0,000        | <b>VALID</b>    |
| 12. | X2.12           | 0,479         | 0.312        | 0,002        | <b>VALID</b>    |
| 13. | X2.13           | 0,658         | 0.312        | 0,000        | <b>VALID</b>    |
| 14. | X2.14           | 0,394         | 0.312        | 0,012        | <b>VALID</b>    |
| 15. | X2.15           | 0,528         | 0.312        | 0,000        | VALID           |
| 16. | X2.16           | 0,550         | 0.312        | 0,000        | <b>VALID</b>    |
| 17. | X2.17           | 0,609         | 0.312        | 0,000        | <b>VALID</b>    |
| 18. | X2.18           | 0,372         | 0.312        | 0,0018       | <b>VALID</b>    |
| 19. | X2.19           | 0,454         | 0.312        | 0,003        | <b>VALID</b>    |
| 20. | X2.20           | 0,542         | 0.312        | 0,000        | <b>VALID</b>    |
|     | Berdasarkan     | Tabel 3.6     | diperoleh    | bahwa jumlah | butir<br>angket |

**Tabel 3.6 Hasil Uji Validitas Motivasi Belajar**

motivasi belajar adalah 20 butir pertanyaan. Setelah melewati uji validitas jumlah butir soal yang valid terdapat 20 butir pertanyaan.

#### b. Uji Reliabilitas

Relibilitas suatu instrumen adalah keajegan atau kekonsistenan instrumen tersebut bila diberikan pada subjek yang sama meskipun oleh orang yang berbeda, atau tempat yang berbeda, maka akan memberikan hasil yang sama atau relative sama (tidak berbeda secara signifikan).<sup>18</sup>

Suatu soal dikatakan reliabel jika soal itu mempunyai skor yang relatif sama ketika diujikan berkali-kali. Untuk menentukan reliabilitas instrumen tes tipe subjektif atau instrumen non tes adalah dengan menggunakan *Alpha Cronbach.*

Langkah-langkahnya sebagai berikut:

- 1) Masukkan data ke program spss
- 2) Klik *analysis*  $\rightarrow$  *scale*  $\rightarrow$  *reliability analysis*
- 3) Data *reliability analysis* masukkan skor jawaban ke *item*
- 4) Pada model klik *alpha*. Klik *statistic,* dari *discriptives* klik *item*, lalu klik *scale*
- 5) Klik *continue* lalu OK

 $\overline{a}$ 

Kriteria pengujian reliabelitas angket dikonsultasikan dengan harga *r product moment* pada tabel dengan taraf signifikansi 5%. Apabila rhitung <  $r_{\text{table}}$  maka alat ukur yang digunakan tidak reliabel dan apabila  $r_{\text{hitung}} >$ rtabel maka alat ukur yang digunakan reliabel. Adapun hasil uji reliabilitas dengan menggunakan bantuan software SPSS 23.0 ditampilkan pada tabel 3.7 sebagai berikut:

<sup>18</sup> Karunia Eka Lestari dan Muhammad Ridwan Yudhanegara, *Penelitian Pendidikan Matematika,* (Bandung: PT Refika Aditama, 2015), hal 206.

## **Tabel 3.7 Hasil Uji Reliabilitas Minat Membaca terhadap**

#### **Hasil Belajar IPA**

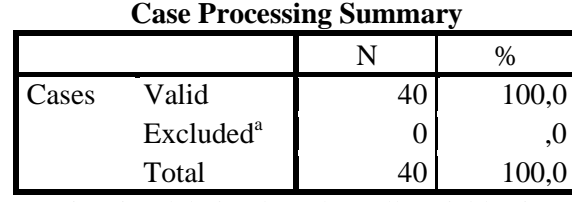

a. Listwise deletion based on all variables in the procedure.

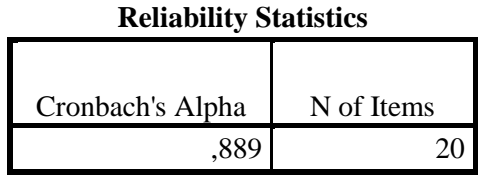

Hasil Uji reliabilitas dari variabel minat membaca pada tabel 3.7 menunjukkan dengan nilai  $r<sub>hitung</sub> = 0,889$  karena  $r<sub>hitung</sub> > r<sub>tablel</sub>$  atau 0,889 > 0,312, maka dapat disimpulkan bahwa alat ukur dalam penelitian tersebut "reliabel".

# **Tabel 3.8 Hasil Uji Reliabilitas Motivasi Belajar terhadap**

#### **Hasil Belajar IPA**

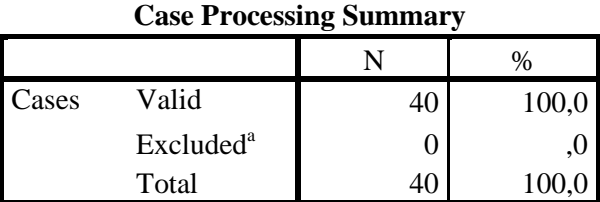

a. Listwise deletion based on all variables in the procedure.

#### **Reliability Statistics**

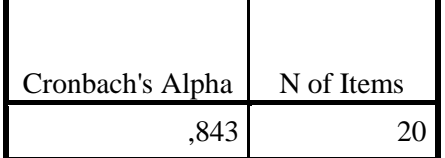

Hasil Uji reliabilitas dari variabel motivasi belajar pada tabel 3.8 menunjukkan dengan nilai  $r_{\text{hitung}} = 0.843$ , karena  $r_{\text{hitung}} > r_{\text{table}}$  atau  $0.843 >$ 0,312, maka dapat disimpulkan bahwa alat ukur dalam penelitian tersebut "reliabel".

#### **2. Uji Prasyarat**

## a. Uji Normalitas

Uji normalitas adalah uji untuk mengukur apakah data yang dimiliki berdistribusi normal atau tidak. Model regresi yang baik adalah yang memiliki nilai residual normal. Uji statsitik yang digunakan untuk menguji normalitas data adalah dengan menggunakan *One Sample Kolmogorov Smirnov* dengan bantuan SPSS 23.0. Data dikatakan berdistribusi normal jika p>0,05.

#### **Tabel 3.9 Hasil Uji Normalitas Minat Membaca terhadap**

#### **Hasil Belajar IPA**

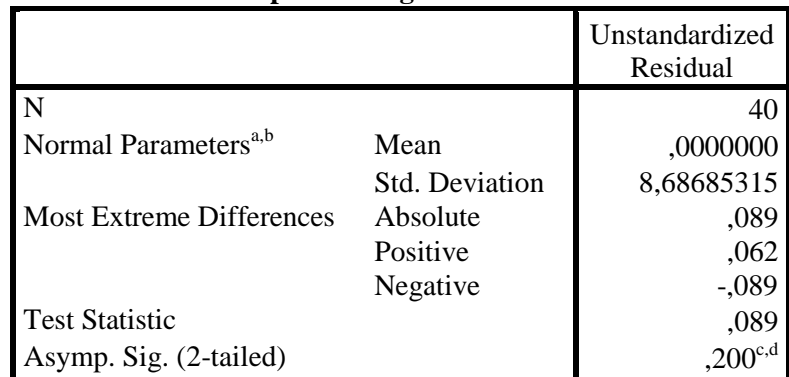

**One-Sample Kolmogorov-Smirnov Test**

a. Test distribution is Normal.

b. Calculated from data.

c. Lilliefors Significance Correction.

d. This is a lower bound of the true significance.

Berdasarkan Tabel 3.9 diatas, didapat nilai signifikan dari uji normalitas yang telah dilakukan sebesar 0,200. Data dikatakan normal apabila p > 0,05. Dari hasil analisis data diatas, menunjukkan skor sebesar  $(0,200 > 0,05)$ . Jadi dapat disimpulkan uji normalitas terpenuhi atau data berdistribusi "normal".

**Tabel 3.10 Hasil Uji Normalitas Motivasi Belajar terhadap Hasil Belajar IPA**

|                                  |                       | Unstandardized<br>Residual |
|----------------------------------|-----------------------|----------------------------|
| N                                |                       | 40                         |
| Normal Parameters <sup>a,b</sup> | Mean                  | ,0000000                   |
|                                  | <b>Std. Deviation</b> | 8,47581634                 |
| <b>Most Extreme Differences</b>  | Absolute              | ,101                       |
|                                  | Positive              | ,085                       |
|                                  | Negative              | $-101$                     |
| <b>Test Statistic</b>            |                       | ,101                       |
| Asymp. Sig. (2-tailed)           |                       | $200^{\text{c,d}}$         |

**One-Sample Kolmogorov-Smirnov Test**

a. Test distribution is Normal.

b. Calculated from data.

c. Lilliefors Significance Correction.

d. This is a lower bound of the true significance.

Berdasarkan Tabel 3.10 diatas, didapat nilai signifikan dari uji normalitas yang telah dilakukan sebesar 0,200. Data dikatakan normal apabila p > 0,05. Dari hasil analisis data diatas, menunjukkan skor sebesar  $(0,200 > 0,05)$ . Jadi dapat disimpulkan uji normalitas terpenuhi atau data berdistribusi "normal".

# b. Uji Linieritas

Uji linieritas adalah suatu prosedur yang digunakan untuk mengetahui linier tidaknya suatu distribusi data penelitian. Uji ini akan mempengaruhi

uji yang akan digunakan selanjutnya, apakah anareg linier atau anareg non linier. Untuk mengetahui linier tidaknya data penelitian dapat menggunakan program *SPSS 23.0 for windows* dengan melihat tingkat signifikannya dengan melihat tingkat signifikansinya dengan ketentuan:<sup>19</sup>

- 1) Jika sig > 0,05 maka hubungan antara dua variabel tidak linear
- 2) Jika sig < 0,05 maka ada hubungan linear.

**Tabel 3.11 Uji Linieritas Minat Membaca terhadap Hasil Belajar IPA**

|                                         |                |                                | Sum of<br><b>Squares</b> | df | Mean<br>Square | F     | Sig. |
|-----------------------------------------|----------------|--------------------------------|--------------------------|----|----------------|-------|------|
| hasil.belajar *<br>minat.membaca Groups | <b>Between</b> | (Combined)                     | 1969,39                  | 22 | 89,518         | 1,159 | ,383 |
|                                         |                | Linearity                      | 338,980                  | 1  | 338,980        | 4,390 | ,051 |
|                                         |                | Deviation<br>from<br>Linearity | 1630,41                  | 21 | 77,639         | 1,006 | ,502 |
|                                         | Within Groups  |                                | 1312,58                  | 17 | 77,211         |       |      |
|                                         | Total          |                                | 3281,97                  | 39 |                |       |      |

**ANOVA Table**

Berdasarkan Tabel 3.11 diatas, diperoleh nilai *sig. Deviation from Linearity* sebesar 0,502. Berdasarkan kriteria yang telah ditentukan menunjukkan bahwa nilai signifikansi > 0,05 sehingga 0,502 > 0,05. Dapat diambil kesimpulan bahwa terdapat hubungan variabel minat membaca dengan hasil belajar.

<sup>19</sup> Priyatno Dwi*, Teknik Mudah dan Cepat Melakukan Analisis Data Penelitian dengan SPSS*, (Yogyakarta: Gava Media, 2010), hal. 46.

| <b>ANOVA Table</b>                         |                      |                             |                   |    |                |       |       |
|--------------------------------------------|----------------------|-----------------------------|-------------------|----|----------------|-------|-------|
|                                            |                      |                             | Sum of<br>Squares | df | Mean<br>Square | F     | Sig.  |
| hasil.belajar *<br>motivasi.belajar Groups | <b>Between</b>       | (Combined)                  | 2339,80<br>8      | 23 | 101,731        | 1,728 | , 132 |
|                                            |                      | Linearity                   | 480,236           |    | 480,236        | 8,155 | ,011  |
|                                            |                      | Deviation<br>from Linearity | 1859,57           | 22 | 84,526         | 1,435 | ,232  |
|                                            | <b>Within Groups</b> |                             | 942,167           | 16 | 58,885         |       |       |
|                                            | Total                |                             | 3281,97           | 39 |                |       |       |

**Tabel 3.12 Hasil Uji Linieritas Motivasi Membaca terhadap Hasil Belajar IPA**

Berdasarkan Tabel 3.12 diatas, diperoleh nilai *sig. Deviation from Linearity* sebesar 0,232. Berdasarkan kriteria yang telah ditentukan menunjukkan bahwa nilai signifikansi > 0,05 sehingga 0,232 > 0,05. Dapat diambil kesimpulan bahwa terdapat hubungan variabel motivasi belajar dengan hasil belajar.

## **3. Uji Asumsi Klasik**

#### **a. Uji Multikolinieritas**

Multikolinieritas adalah ditemukan adanya korelasi yang sempurna atau mendekati sempurna antar variabel independen pada model regresi. Model regresi yang baik seharusnya tidak terjadi korelasi antara variabel bebas (korelasinya 1 atau mendekati). Selain itu dapat dilihat nilai *Tolerance* dan *Inflation Factor (VIF)* atau dengan membandingkan nilai koefisien determinasi individual dengan nilai determinasi serentak.<sup>20</sup> Jika nilai Tolerance > 0,1 dan nlai VIF < 10 maka dapat disimpulkan tidak terjadi multikolinearitas pada model regresi.

## **Tabel 3.13 Hasil Uji Multikolinearitas Minat Membaca dan**

#### **Motivasi Belajar terhadap Hasil Belajar IPA**

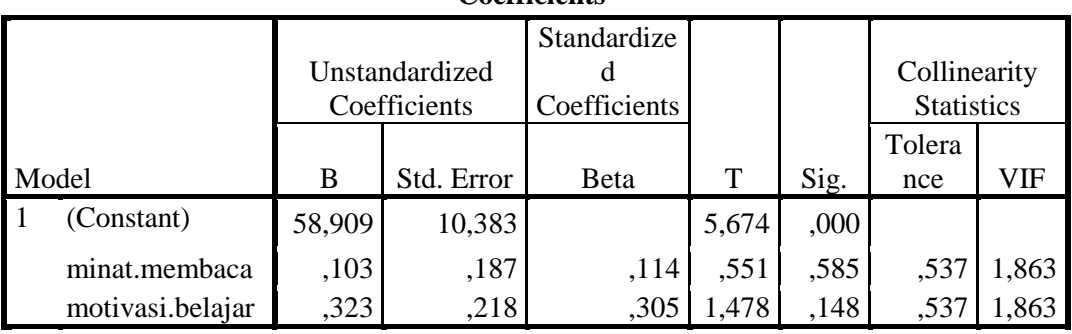

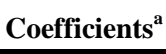

a. Dependent Variable: hasil.belajar

Berdasarkan Tabel 3.13 diatas, hasil Uji multikolinearitas menunjukkan dengan nilai Tolerance 0,537 > 0,1 serta nilai VIF menunjukkan nilai 1,863 < 10 maka dapat disimpulkan bahwa alat ukur dalam penelitian *tersebut* tidak terdapat multikolinearitas**.**

## b. Uji Heterokedastisitas

 $\overline{\phantom{a}}$ 

Heterokedastisitas adalah keadaan yang mana dalam model regresi terjadi ketidaksamaan variansi dari residual pada satu pengamatan ke pengamatan yang lain. model regresi yang baik adalah tidak terjadi heteroskedastisitas jika: $21$ 

<sup>20</sup> Romie Priyastama, *Buku Sakti Kuasai SPSS*, (Yogyakarta: PT Anak Hebat Indonesia, 2017), hal. 122-123. <sup>21</sup> *Ibid...,* hal. 125-126.

- 1) Nilai signifikansi variabel > 0,05 sehingga tidak terjadi heteroskedastisitas pada model regresi.
- 2) Penyebaran titik data sebaiknya tidak berpola
- 3) Titik-titik data menyebar diatas dan bawah atau ada disekitar angka 0
- 4) Titik-titik data tidak mengumpul hanya diatas atau bawah saja.

Dalam hal ini peneliti menggunakan program *SPSS 23.0 for windows.*

## **Tabel 3.14 Uji Heteroskedastisitas Minat Membaca dan**

#### **Motivasi Belajar terhadap Hasil Belajar IPA**

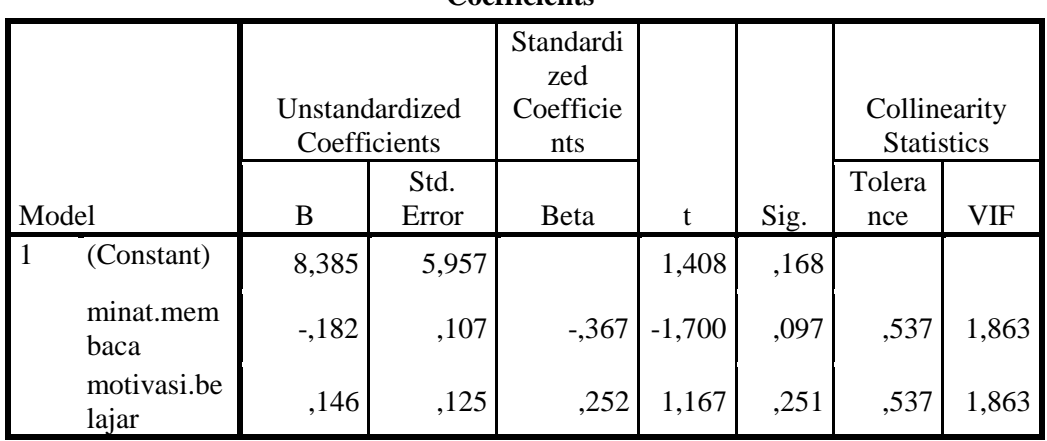

**Coefficients<sup>a</sup>**

a. Dependent Variable: abs\_res

Berdasarkan hasil uji heteroskedastisitas pada tabel 3.14 menunjukkan variabel minat membaca 0,097 > 0,05 dan variabel motivasi belajar  $0.251 > 0.05$ , maka dapat disimpulkan bahwa tidak terjadi heterokedastisitas pada model regresi.

c. Uji Autokorelasi

Uji autokorelasi adalah untuk menguji korelasi antara residual pada periode sebelumnya (t-1). Model regresi yang baik adalah yang tidak terdapat autokorelasi. Metode pengujian dilakukan dengan uji Durbin-Watson dan menggunakan program *SPSS 23.0 for windows* dengan ketentuan sebagai berikut: $^{22}$ 

- 1) DU < DW < 4-DU makan diterima yang berarti tak terjadi autokorelasi
- 2) DW < DL atau DW > 4-DL maka ditolak yang berarti terjadi autokorelasi
- 3) DL < DW < DU atau 4-DU < DW < 4-DL berarti tak ada kesimpulan yang pasti

# **Tabel 3.15 Uji Autokorelasi Minat Membaca dan Motivasi Belajar terhadap Hasil Belajar IPA**

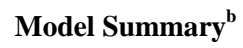

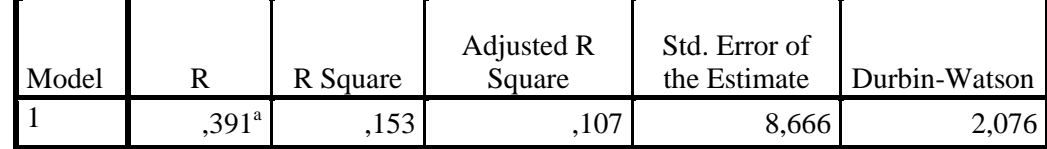

a. Predictors: (Constant), motivasi.belajar, minat.membaca

b. Dependent Variable: hasil.belajar

 $\overline{\phantom{a}}$ 

Berdasarkan Tabel 3.15 diatas, diperoleh nilai Durbin-Watson (dW) sebesar 2,076 lebih besar dari batas atas (dU) yaitu sebesar 1,6000 dan kurang dari (4-dU) = 4 – 1,600 = 2,400. Maka dapat disimpulkan  $DU < DW < 4 DU$  atau  $1,600 < 2,076 < 2,400$ , dasar

<sup>22</sup> Romie Priyastama, *Buku Sakti Kuasai...,* hal. 127.

pengambilan keputusan dengan uji Durbin Watson diatas tidak terdapat masalah atau gejala autokorelasi.

#### **4. Uji Hipotesis**

## **a. Uji Regresi Linier Sederhana**

Analisis regresi digunakan untuk memprediksi pengaruh variabel bebas terhadap variabel terikat. Analisis linier sederhana terdiri dari satu variabel dependent dan satu variabel independent. Atau dengan kata lain variabel yang dianalisis terdiri dari satu variabel prediktor dan satu variabel kriterium. Adapun rumus dari persamaan regresi linier sederhana:

## $Y = a + bX$

Pengolahan data menggunakan bantuan *SPSS 23.0 for windows*  dengan langkah-langkah sebagai berikut:<sup>23</sup>

- 1) Masukkan data ke program *SPSS 23.0 for windows.*
- 2) *Setting analisis Analyze* kemudian klik *regression*
- 3) Isi kotak menu *dependent* dengan variabel terikat dan kotak menu *independent* dengan variabel bebas
- 4) Klik kotak menu Statistics, pada kotak menu Regression Coefficients pilihlah kotak Estimates dan Confidence Intervals.
- 5) Setting pada bagaian kotak menu yang lain klik model fit dan *Descriptives*, selanjutnya klik *Continue*

<sup>23</sup> Romie Priyastama, *Buku Sakti Kuasai...,* hal. 130.

*6)* Klilk Options, pada Stapping Method Criteria klik Use Probability of F dan Include constant in equation. Selanjutnya pada Missing Values klik Exclude cases listwise, lalu klik Continue*.* Klik OK

## **b. Uji Regresi Linier Berganda**

Regresi ganda berguna untuk mencari pengaruh dua atau lebih variabel prediktor atau untuk mencari hubungan fungsional dua variabel prediktor atau lebih terhadap variabel kriteriumnya, atau meramalkan dua variabel prediktor atau lebih terhadap variabel kriteriumnya. Adapun rumus dari persamaan regresi linier berganda adalah:

$$
Y = b_0 + b_1 X_1 + b_2 X_2
$$

Pengolahan data menggunakan bantuan *SPSS 23.0 for windows*  dengan langkah-langkah sebagai berikut:<sup>24</sup>

- 1) Masukkan data pada tabel
- 2) Klik Analyze  $\rightarrow$  klik Regression  $\rightarrow$  klik Linear
- 3) Selanjutnya lakukan setting analisis, isilah menu Dependent dengan variabel terikat dan kotak menu Independent dengan dua variabel bebas

<sup>24</sup> Romie Priyastama, *Buku Sakti Kuasai...,* hal. 133.

- 4) Klik kotak menu Statistics  $\longrightarrow$  Estimates dan Confidence intervals pada menu lain klik model fit dan Descriptives  $\longrightarrow$  klik Continue
- 5) Klik Plots, lalu klik DEPENDNT dan masukkan pada kolom Y dan ZRESID pada kolom Y  $\longrightarrow$  klik Histogram dan Normal probability plot  $\longrightarrow$  Continu
- 6) Klilk Options, pada Stapping Method Criteria klik Use Probability of F dan Include constant in equation. Selanjutnya pada Missing Values klik Exclude cases listwise, lalu klik Continue, lalu klik OK.

#### **c. Uji Koefisien Determinasi**

Uji koefisien determinasi digunakan untuk mengetahui seberapa besar presentasi sumbangan pengaruh variabel independen secara serentak terhadap variabel dependent.<sup>25</sup> Analisis ini menggunakan program *SPSS 23.0 for windows.* Adapun rumus yang digunakan adalah sebagai berikut:

$$
KD = r^2 \times 100\%
$$

Keterangan:

 $\overline{a}$ 

 $KD = K$ oefisien determinasi

r = Koefisien korelasi *product moment*

<sup>25</sup> Agus Eko Sujianto, *Aplikasi Statistik dengan SPSS,* (Jakarta: Prestasi Pustaka, 2009), hal. 96-97.